# Streams II

Ali Malik [malikali@stanford.edu](mailto:malikali@stanford.edu)

#### Game Plan

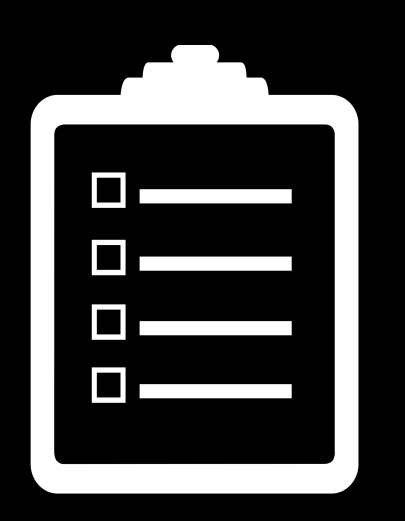

Recap

Stream Miscellany

Stream Internals

Stream Manipulators

**Stringstream** 

Tying it all Together

# Announcements

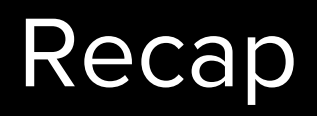

#### Output Streams

Can only receive data.

- $\bullet$  The std:: cout stream is an example of an output stream.
- All output streams are of type std::ostream.

Send data using stream insertion operator: <<

Insertions converts data to string and sends to stream.

### Input Streams

Can only give you data.

- $\bullet$  The std:: cin stream is an example of an input stream.
- **All input streams are of type std::istream.**

Pull out data using stream extraction operator: >>

Extraction gets data from stream as a string and converts it into the appropriate type.

# Reading Data From a File

There are some quirks with extracting a string from a stream.

Reading into a string using >> will only read a single word, not the whole line.

To read a whole line, use

getline(istream& stream, string& line);

# Stream Miscellany

Some additional methods for using streams:

input.get(ch);  $\frac{1}{2}$  // reads one char at a time input.close();  $\frac{1}{2}$  // closes stream input.clear();  $\frac{1}{2}$  // resets any fail bits input.open("filename"); // open stream on file input.seekg(0);  $\sqrt{2}$  / rewinds stream to start

# Stream Internals

Writing to a console/file is a slow operation.

If the program had to write each character immediately, runtime would significantly slow down.

What can we do?

Idea:

Accumulate characters in a temporary buffer/array.

When buffer is full, write out all contents of the buffer to the output device at once.

This process is known as flushing the stream

Let's look at this in action:

Stream Buffering

(StreamBuffer.pro)

The internal sequence of data stored in a stream is called a buffer.

Istreams use them to store data we haven't used yet

Ostreams use them to store data they haven't passed along yet.

If we want to force the contents of the buffer to their destination, we can flush the stream:

stream.flush(ch);  $//$  use by default stream << std::flush; // use if you are printing flush(stream)  $\frac{1}{2}$  no good reason to use this

stream << std::endl;  $\frac{1}{2}$  // use if you want a newline

If we want to force the contents of the buffer to their destination, we can flush the stream:

stream.flush(ch);  $//$  use by default stream << std::flush; // use if you are printing flush(stream) // no good reason to use this

stream << std::endl; // use if you want a newline

If we want to force the contents of the buffer to their destination, we can flush the stream:

stream.flush(ch);  $\frac{1}{2}$  // use by default stream << std::flush; // use if you are printing stream << std::endl; // use if you want a newline

If we want to force the contents of the buffer to their destination, we can flush the stream:

stream.flush(ch);  $//$  use by default

stream << std::flush; // use if you are printing

stream << std::endl; // use if you want a newline

This is equivalent to stream  $\lt\lt$  "\n"  $\lt\lt$  std::flush;

Let's look at this in action:

Stream Buffering

(StreamBuffer.pro)

Not all streams are buffered (std:: cerr is an example).

We can get a very real sense of the speed difference:

Stream Buffering Speed (BufferSpeed.pro)

# Stream bits

#### Streams have four bits to give us information about their state:

- Good bit No errors, the stream is good to go
- EOF bit End-of-file was reached during a previous operation
- Fail bit Logical error on a previous operation
- Bad bit Likely unrecoverable error on previous operation

# Which bit to use?

- 1. Read data
- 2. Check if data is valid, if not break
- 3. Use data
- 4. Go back to step 1

```
while(true) {
    stream >> temp;
     if(stream.fail()) break;
    do something (temp) ;
}
```
# Stream Shortcuts

The  $<<$  and  $>>$  operators are not magic, they are actually functions!

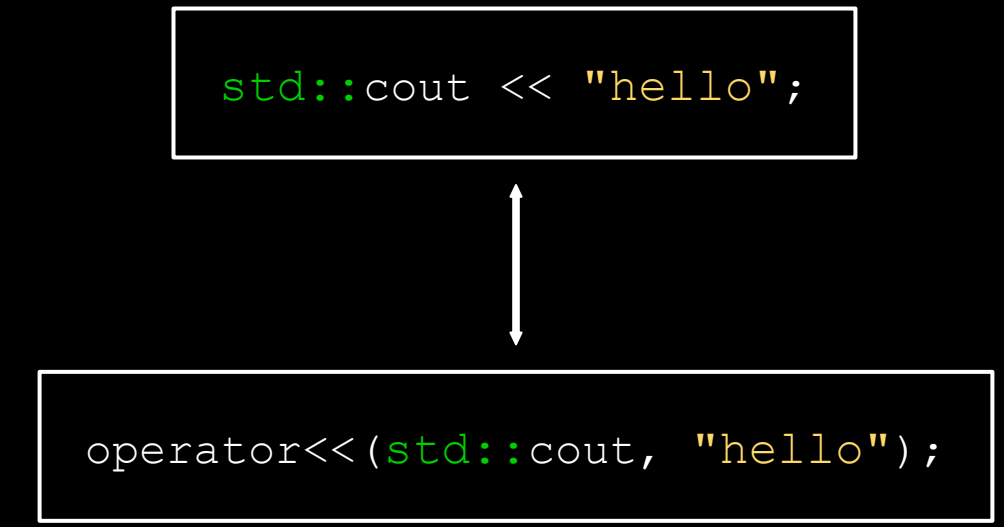

We know functions can return things.

The  $<<$  and  $>>$  operators return the stream passed as their left argument.

This is why this works:

std::cout << "hello" << 23 << "world";

We know functions can return things.

The  $<<$  and  $>>$  operators return the stream passed as their left argument.

This is why this works:

(((std::cout << "hello") << 23) << "world");

We know functions can return things.

The  $<<$  and  $>>$  operators return the stream passed as their left argument.

This is why this works:

(((std::cout << "hello") << 23) << "world");

We know functions can return things.

The  $<<$  and  $>>$  operators return the stream passed as their left argument.

This is why this works:

 $($  ((std::cout) << 23) << "world");

We know functions can return things.

The  $<<$  and  $>>$  operators return the stream passed as their left argument.

This is why this works:

 $((std::count << 23) << "world")$ ;

We know functions can return things.

The  $<<$  and  $>>$  operators return the stream passed as their left argument.

This is why this works:

 $((std::count << 23) << "world")$ ;

We know functions can return things.

The  $<<$  and  $>>$  operators return the stream passed as their left argument.

This is why this works:

((std::cout) << "world");

We know functions can return things.

The  $<<$  and  $>>$  operators return the stream passed as their left argument.

This is why this works:

(std::cout << "world");

Let's look at this code again:

```
while(true) {
    stream >> temp;
    if(stream.fail()) break;
     do_something(temp);
}
```
Let's look at this code again:

```
while(true) {
    stream >> temp;
     if(stream.fail()) break;
     do_something(temp);
}
                                        Streams can be 
                                        converted to bool
```
Let's look at this code again:

while(true) { stream >> temp; if(!stream) break; do\_something(temp); }

Streams can be converted to bool

Let's look at this code again:

while(true) { stream >> temp; if(!stream) break; // checks fail or bad bit do\_something(temp); }

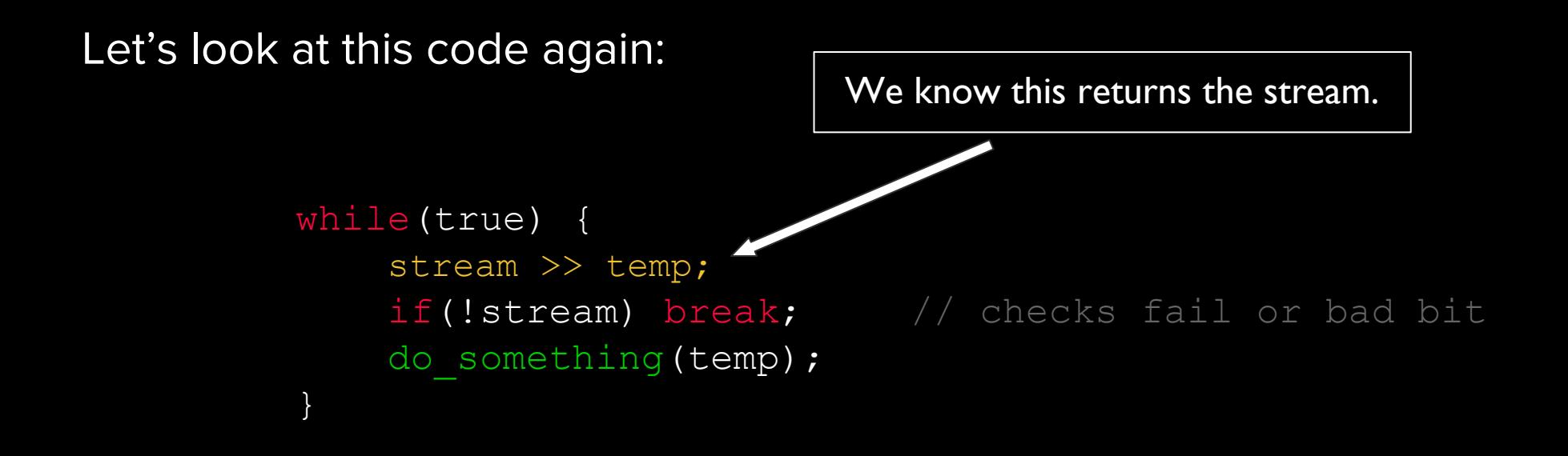

Let's look at this code again:

```
while(true)
    if(!(stream >> temp)) break;
    do something (temp) ;
}
```
Let's look at this code again:

while(true) if(!(stream >> temp)) break; do\_something(temp); } We can simplify the logic

Let's look at this code again:

```
while(stream \gg temp) {
     do_something(temp);
}
```
The same principle applies with getline

```
while(stream \gg temp) {
     do_something(temp);
}
```
while(getline(stream, temp)) { do\_something(temp); }

# Stream Manipulators

### Stream Manipulator

There are some special keywords that change the behaviour of the stream when inserted.

std::endl and std::flush are two examples.

# Stream Manipulator

#### Common:

- endl stream inserts a newline and flushes the stream
- ws skips all whitespace until it finds another char
- 

#### Numeric:

- 
- 

# ● boolalpha **boolalpha** prints "true" and "false" for bools

• hex: prints numbers in hex • setprecision: adjusts the precision numbers print with

#### Padding:

- 
- 

● setw pads output ● setfill **setfill** set fills padding with character

#### Some examples - Padding

#include <iomanip>

std::cout << "[" << std::setw(10) << "Hi" << "]" << std::endl;

Outputs:

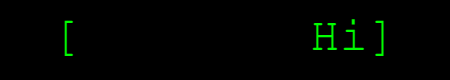

#### Some examples - Padding

#include <iomanip>

std::cout << "[" << std::left << std::setw(10) << "Hi" << "]" << std::endl;

Outputs:

 $[H_1 \qquad \qquad$ 

#### Some examples - Padding

#include <iomanip>

std::cout << "[" << std::left << std::setfill('-')  $<<$  std::setw(10)  $<<$  "Hi"  $<<$  "]"  $<<$  std::endl;

Outputs:

 $[Hi------]$ 

#### Some examples - Numeric

#include <iomanip>

std:: cout  $<<$  std:: hex  $<<$  10; // prints a std:: cout  $<<$  std:: oct  $<<$  10; // prints 12 std::cout  $<<$  std::dec  $<<$  10; // prints 10

### Stream Manipulators - Recap

Stream manipulators can be passed into streams to change how they behave.

They have a variety of uses, and if you'd like to format something differently, there's probably a manipulator for it.

You can find a list of the most common ones at <http://www.cplusplus.com/reference/library/manipulators/>

# stringstream

### stringstream

Sometimes we want to be able to treat a string like a stream.

Useful scenarios:

- Converting between data types
- Tokenizing a string

#### stringstream

```
#include <sstream>
Std::string line = "137 2.718 Hello";
std::stringstream stream(line);
```

```
int myInt;
double myDouble;
std::string myString;
stream >> myInt >> myDouble >> myString;
```

```
std::cout << myInt << std::endl;
std:: cout << myDouble << std:: endl;
std:: cout << myString << std:: endl;
```
# Tying it Together

Let's write the Stanford simpio library!

Simple IO

(OurSimpIO.pro)

# Next Time

Sequential Containers